## SAP ABAP table E2OPER2 {CC2 operations}

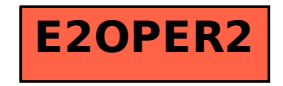